#### OOP, Python A4B99RPH – Řešení problémů a hry

#### [Tomáš Svoboda,](http://cmp.felk.cvut.cz/~svoboda) svobodat@fel.cvut.cz

[katedra kybernetiky,](http://cyber.felk.cvut.cz) [centrum strojového vnímání](http://cmp.felk.cvut.cz)

19. září 2012

 $\langle \overline{B} \rangle$   $\rightarrow$   $\langle \overline{B} \rangle$   $\rightarrow$   $\langle \overline{B} \rangle$ 

B

<span id="page-0-0"></span> $209$ 

[Tomáš Svoboda,](http://cmp.felk.cvut.cz/~svoboda) svobodat@fel.cvut.cz / katedra kybernetiky, CMP / [OOP, Python](#page-14-0) 1 / 15

- 1. Poskytnout nezbytné základy z (objektového) programování těm, co o tom ještě neslyšeli.
- 2. Představit Python a ukázat příklady použití.
- 3. Živé (live) ukázky programovacích konstrukcí na přednášce.

 $\overline{m}$  ) and  $\overline{m}$  ) and  $\overline{m}$  )

 $\Omega$ 

# Proč Python?

- $\triangleright$  Neexistuje něco takového jako Ten jeden ideální jazyk pro výuku programování.
- ▶ V minulosti se používaly Basic, Fortran, Pascal, ....
- ► ..., nyní často Java, Delphi.
- 
- 
- 

[Tomáš Svoboda,](http://cmp.felk.cvut.cz/~svoboda) svobodat@fel.cvut.cz / katedra kybernetiky, CMP / [OOP, Python](#page-0-0) 3 / 15

メタメ メミメ メミメ

# Proč Python?

- 
- 
- 
- $\triangleright$  Python je silný pro aplikace a zároveň snadný na začátek.
- <sup>I</sup> Rychlý přechod mezi postupem řešení a vlastní implementací.
- <sup>I</sup> Nevýhodou může být, že může existovat až příliš mnoho způsobů implementace.

メタメ メミメ メミメ

 $\Omega$ 

[Tomáš Svoboda,](http://cmp.felk.cvut.cz/~svoboda) svobodat@fel.cvut.cz / katedra kybernetiky, CMP / [OOP, Python](#page-0-0) 4/15

# Proč Python?

- 
- 
- 
- $\triangleright$  Python je silný pro aplikace a zároveň snadný na začátek.
- **Rychlý přechod mezi postupem řešení a vlastní** implementací.
- <sup>I</sup> Nevýhodou může být, že může existovat až příliš mnoho způsobů implementace.

Python dovolí rychle postoupit a zažít radost z fungujícího kódu.

#### Proč OOP?

- <sup>I</sup> vhodný přístup pro mnoho reálných problémů
- **mnoho nyní používaných jazyků je objektových (např.** Java)

э

 $\Omega$ 

 $\triangleright$  pro naše úlohy to budeme potřebovat

### Python – ne tak obvyklý úvod

- **P** předpokládáme intenzivní samostudium
- $\blacktriangleright$  vybrané kapitoly
	- z [\[Wentworth2012,](#page-14-1) [Summerfield2010,](#page-13-0) [Kubias2008\]](#page-13-1)
- 
- 
- 

[Tomáš Svoboda,](http://cmp.felk.cvut.cz/~svoboda) svobodat@fel.cvut.cz / katedra kybernetiky, CMP / [OOP, Python](#page-0-0) 7/15

## Python – ne tak obvyklý úvod

- $\triangleright$  předpokládáme intenzivní samostudium
- $\blacktriangleright$  vybrané kapitoly
	- z [\[Wentworth2012,](#page-14-1) [Summerfield2010,](#page-13-0) [Kubias2008\]](#page-13-1)
- $\blacktriangleright$  jen to, co budeme potřebovat:
- $\triangleright$  pole (seznamy), funkce, třídy, objekty
- ▶ zbytek samostudium, a dotazy/diskuse na cvičení

[Tomáš Svoboda,](http://cmp.felk.cvut.cz/~svoboda) svobodat@fel.cvut.cz / katedra kybernetiky, CMP / [OOP, Python](#page-0-0) 8 / 15

### Python – ne tak obvyklý úvod

- $\triangleright$  předpokládáme intenzivní samostudium
- $\blacktriangleright$  vybrané kapitoly
	- z [\[Wentworth2012,](#page-14-1) [Summerfield2010,](#page-13-0) [Kubias2008\]](#page-13-1)
- $\blacktriangleright$  jen to, co budeme potřebovat:
- $\triangleright$  pole (seznamy), funkce, třídy, objekty
- ▶ zbytek samostudium, a dotazy/diskuse na cvičení

Obrázky a příklady jsou převážně z [\[Downey2009\]](#page-13-2) (nově [\[Wentworth2012\]](#page-14-1)), či jsou touto knihou silně inspirovány. Přístup "objekty nejdřív" je, kromě úloh z toho předmětu, také volně inspirován knihou [\[Pecinovsky2010\]](#page-13-3)

### Python – interpretovaný jazyk

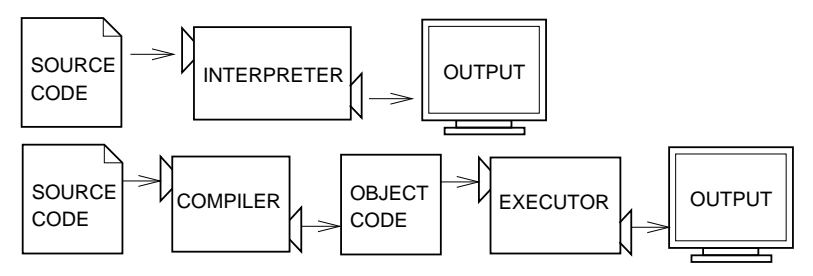

 $290$ 

イヨメ イヨメ

- 
- 

[Tomáš Svoboda,](http://cmp.felk.cvut.cz/~svoboda) svobodat@fel.cvut.cz / katedra kybernetiky, CMP / [OOP, Python](#page-0-0) 10 / 15

## Python – interpretovaný jazyk

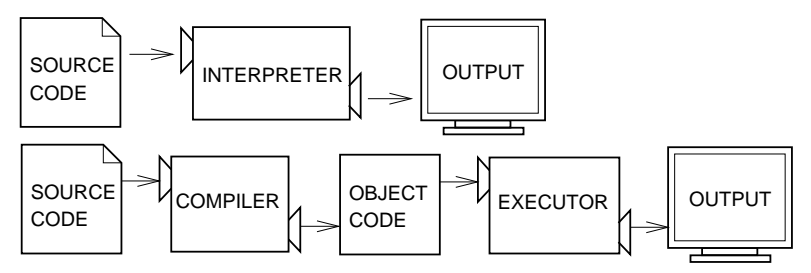

 $\Omega$ 

#### Python:

- **objektově orientované programování**
- $\triangleright$  strukturované programování (imperativní)

[Tomáš Svoboda,](http://cmp.felk.cvut.cz/~svoboda) svobodat@fel.cvut.cz / katedra kybernetiky, CMP / [OOP, Python](#page-0-0) 11 / 15

Python, pár příkladů

Live ukázky

 $2990$  $\langle \overline{B} \rangle$   $\rightarrow$   $\langle \overline{B} \rangle$   $\rightarrow$   $\langle \overline{B} \rangle$ ă.

 $+$ 

[Tomáš Svoboda,](http://cmp.felk.cvut.cz/~svoboda) svobodat@fel.cvut.cz / katedra kybernetiky, CMP / [OOP, Python](#page-0-0) 12 / 15

# Otázky?

- <sup>I</sup> pokud si vzpomenete později, použijte diskusní fórum
- $\blacktriangleright$  nebo čas na cvičení
- ► nebo si svoji otázku poznamenejte a položte ji na další přednášce

押 トマミト マミト

 $\Omega$ 

Otázky jsou velmi důležité.

[Tomáš Svoboda,](http://cmp.felk.cvut.cz/~svoboda) svobodat@fel.cvut.cz / katedra kybernetiky, CMP / [OOP, Python](#page-0-0) 13 / 15

#### Literatura I

<span id="page-13-2"></span>[Downey2009] Allen B. Downey.

Python for software design.

Cambridge University Press, 2009.

Also on-line at

<http://www.greenteapress.com/thinkpython/thinkpython.html>.

<span id="page-13-1"></span>[Kubias2008] Jeffrey Elkner, Allen B. Downey, and Chris Meyers.

Učíme se programovat v Jazyce Python (How To Think Like a Computer Scientist - Learning with Python). howto.py.cz, 2 edition, březen 2008.

České vydání překlad Jaroslav Kubias. <http://howto.py.cz/index.htm>.

 $\Omega$ 

<span id="page-13-3"></span>[Pecinovsky2010] Rudolf Pecinovský.

Naučte se myslet a programovat objektově. Computer Press, 1st edition, 2010.

<span id="page-13-0"></span>[Summerfield2010] Mark Summerfield. Python 3: Výukový kurz. Computer Press, 1st edition, 2010.

[Tomáš Svoboda,](http://cmp.felk.cvut.cz/~svoboda) svobodat@fel.cvut.cz / katedra kybernetiky, CMP / [OOP, Python](#page-0-0) 14 / 15

#### Literatura II

<span id="page-14-1"></span>[Wentworth2012] Peter Wentworth, Jeffrey Elkner, Allen B. Downey, and Chris Meyers. How To Think Like a Computer Scientist - Learning with Python 3 (RLE). http://openbookproject.net/thinkcs/python/english3e/, 3 edition, 2012. based on Downey 2009.

 $\mathcal{A} \cap \mathcal{B} \rightarrow \mathcal{A} \supseteq \mathcal{B} \rightarrow \mathcal{A} \supseteq \mathcal{B}$ 

B

<span id="page-14-0"></span> $209$ 

[Tomáš Svoboda,](http://cmp.felk.cvut.cz/~svoboda) svobodat@fel.cvut.cz / katedra kybernetiky, CMP / [OOP, Python](#page-0-0) 15 / 15